[Dbpoweramp](http://docs.westpecos.com/get.php?q=Dbpoweramp Music Converter User Guide) Music Converter User Guide >[>>>CLICK](http://docs.westpecos.com/get.php?q=Dbpoweramp Music Converter User Guide) HERE<<<

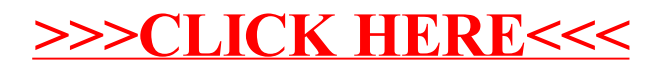